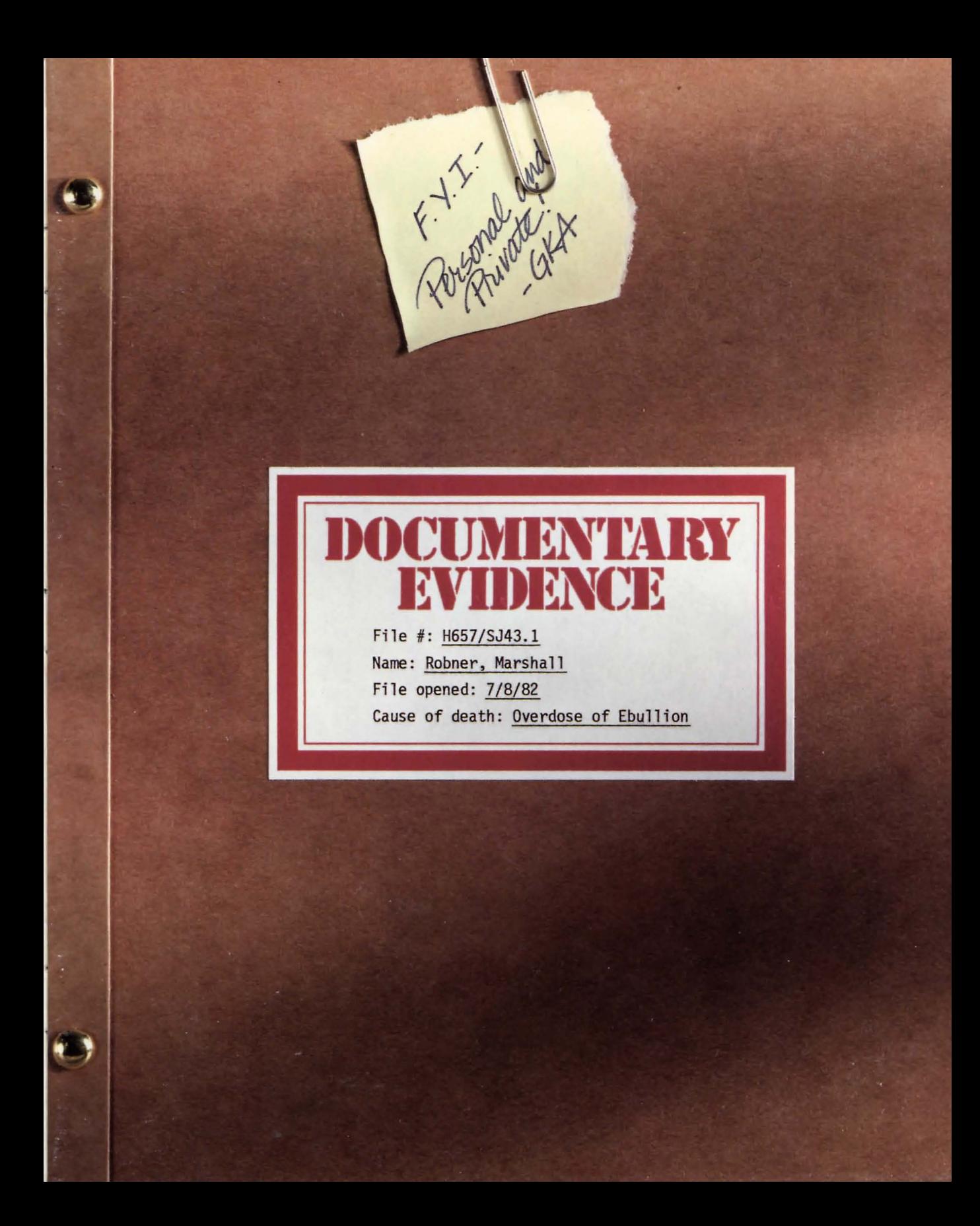

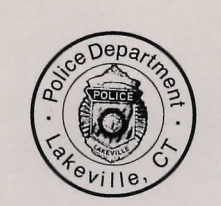

**icial Memo** Lakeville, CT Police Department

July 8, 1982

RE: Evidence on File

 $\sum_{i=1}^{n}$  transcripted  $\sum_{i=1}^{n}$  $J^{\text{ul}}$   $R$  1002. Interviews which follow were obtained in an analysis for  $I^{\text{ul}}$ about the Robner has the series were persons found in Also attached are represented at the time police arriv Also attached are representations of physical evidence including fingerprints, a lab report and a photograph<br>of the scene of the incident, which have been processed as matters of record. Taken together, the findings in dicate that the deceased in the deceased was dicate that the deceased was determined was discussed in the stress due to business different was suffering from acute due to business difficulties, possibly exacerbated by<br>marital discord. Of particular interest is young Robner's hostile reactioning interest is young undersigned would not characterize questioning; however, t undersigned would not characterize his remarks as being<br>suspicious in nature. More probably they reflect the respondent's ambived. Flore probably they reflect In conclusion, it is the operator of the decease that all known facts she opinion of this investigal case of suicide by point

Cle Anderson

DETECTIVE ANDERSON: How did you come to find Mr. Robner?

MRS. ROBNER: When I woke up this morning, I noticed that Marshall was not in bed. I wasn't alarned, really, as it was not unusual for him to work late at night in the library and fall asleep there. I went down the hall to the library and knocked on the door. He didn't answer, so I knocked even harder. When that didn't work, I started calling his nane loudly. So loudly, actually, that I woke up Ms. Dunbar and George. We all were gathered there, knocking and yelling, and finally Mrs. Rourke, oor housekeeper, was alarned enough to cone upstairs. She suggested calling the police, which we did. They arrived about twenty minutes later, and started breaking down the door with axes. When we entered the room, we found Marshall lying on the floor, face down.

ANDERSON: Did he usually keep his door locked when he worked?

ROBNER: Alnost always. He was pretty secretive about his work, and he liked to be alone when he worked.

ANDERSON: Do you know of any reason why your husband might have wanted to take his own life?

ROBNER: He's been very depressed lately, you know. His business, Robner Corporation, is not doing well, and there

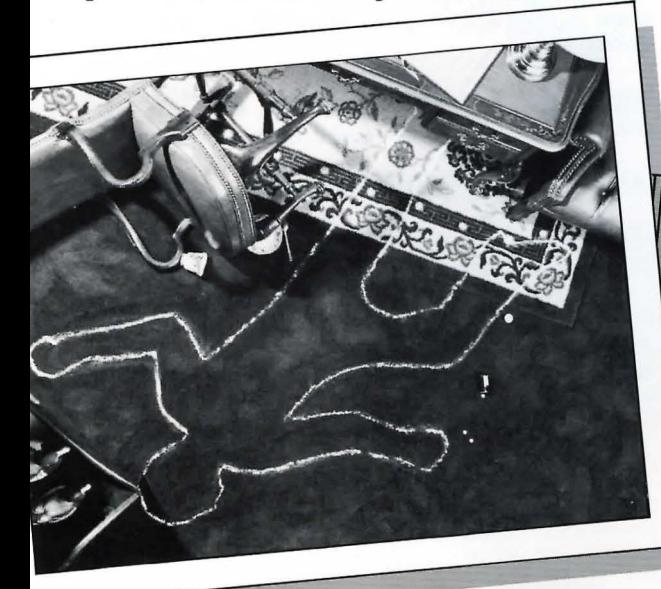

is talk of selling out to a larger firm. Marshall founded the company, what, about twenty-six years ago, and he has been desperately trying to find some way of saving it.

 $ANDERSON:$  The pills we found by his body, do you know what they are?

ROBNER: Yes. They were Ebullion tablets. It's an anti-depressant his doctor prescribed for him just last week.

ANDERSON: Had he been acting less depressed since then?

ROBNER: I really don't know. I haven't noticed much change.

ANDERSON: Did your husband ever talk of suicide?

ROBNER: He did, actually, though I never took it seriously. He would talk about how everything would be easier if he were dead, but then he would start again talking about how he was going to have to keep the business going. I'm...I'm stunned, really.

ANDERSON: Mrs. Robner, do you know of anyone who might have wanted to kill your husband?

ROBNER: Why, no. Of course not. He wasn't a very friendly man; he was very quiet. But he was a great philanthropist, you know, and everyone that knew him respected him. I can't imagine anyone wanting to hurt Marshall. Do you really suspect he didn't conmit suicide?

ANDERSON: I don't suspect anything. I **l. index**  just want to understand what's happened.

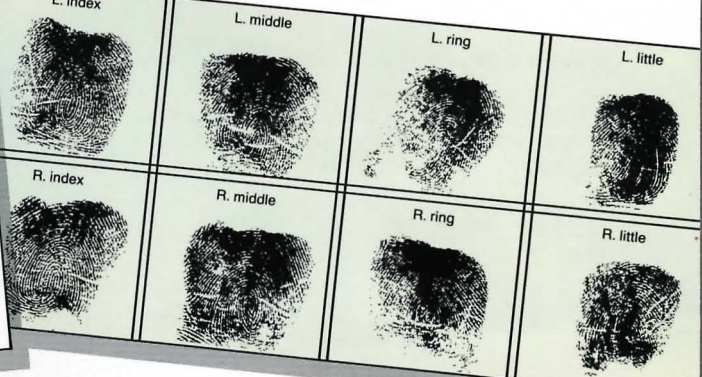

#### INTERVIEW WITH MS. DUNBAR

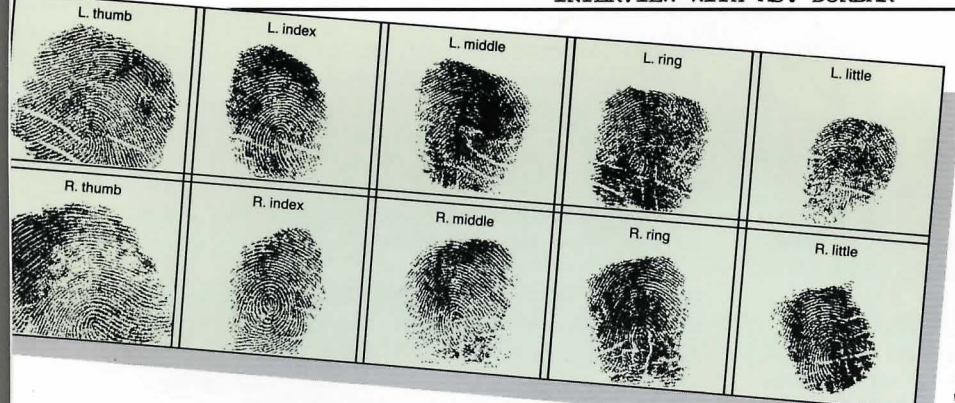

DETECTIVE ANDERSON: You were Mr. Robner's personal secretary, is that right?

MS. DUNBAR: Yes, sir.

 $ANDERSON: I understand that you were the$ last person to see Mr. Robner alive. Could you tell ne about that?

DUNBAR: Why, yes. I brought him some tea at about 11 PM that night. On nights when he expected to work late, he would always expect tea at that hour. I brought him the tea and he asked me to leave. That's all.

ANDERSON: Did Mr. Robner seem at all upset?

DUNBAR: He did appear quite nervous, but he had been upset for some time, as you know.

ANDERSON: Do you know what he was working on that evening?

DUNBAR: No. I wasn't with him, except for that one tine.

ANDERSON: Do you recall whether the pills, the Ebullion pills, were on the desk when you cane in?

DUNBAR: No, I don't remember that.

ANDERSON: Ms. Dunbar, were you with Mrs. Robner when the door was opened by the police?

DUNBAR: Yes.

ANDERSON: Do you remember her reaction? Anything she might have said?

; DUNBAR: She didn't really react nuch. I don't think she said anything except "He's dead," or something of that sort. She just

stood there with the rest of us until you people arrived.

ANDERSON: How were the Robners getting  $\overline{\text{along?}}$  I mean, were they happily married?

DUNBAR: I don't think so, really. He was so quiet and, well, dreamy. She was always scolding him for paying too much attention to the business and to his "good works." They rarely went out lately, which seemed to upset Mrs. Robner quite a bit. She had friends of her own that she used to visit. I think she would have gone insane, otherwise.

ANDERSON: Thank you, Ms. Dunbar. Oh, one last thing. You prepared the tea for Mr. Rabner?

DUNBAR: Yes, I started the water boiling about a quarter of, and then poured the tea when I heard the whistle from the living room.

ANDERSON: You weren't in the kitchen during that tine?

DUNBAR: I just told you, no.

ANDERSON: Was anyone else awake in the house while you were waiting?

DUNBAR: Yes, I believe that both George and Mrs. Robner were awake. I remember George coming down, reading for a bit, then retiring.

ANDERSON: Do you believe anyone might have a reason to kill Mr. Robner?

DUNBAR: No, I can't imagine it.

ANDERSON: Thank you, Ms. Dunbar. Oh, Ms. Dunbar, were you at home all night, last night I mean?

INTERVIEW WITH MR. BAXTER

DETECTIVE ANDERSON: You were Mr. Robner's business partner, is that correct?

MR. BAXTER: That's right.

ANDERSON: How long have you and Mr. Robner been partners?

BAXTER: For about twenty-five years now. I was his partner almost from the start of the business.

ANDERSON: Mrs. Robner tells me that there have been problems lately with the business. Could you tell ne what that's all about?

BAXTER: Yes, the business has its problems, some of them quite large. Marshall and I were working on a plan to solve those problems and get the company back on its feet again before we would be forced to take drastic action. I hope that I can hold things together now that Marshall is dead. He was the founder of the business and controlled many things by himself.

ANDERSON: Did Mr. Robner ever talk to you about personal problems, or how he felt?

ANDERSON: When was the last tine you saw Mr. Robner?

BAXTER: Yesterday afternoon, at our office in town.

ANDERSON: And where were you after work?

BAXTER: Last night was my concert night at the Hartford Syrrphony. I go there quite regularly. After the concert, at about 10 o'clock, I went home. I received a call from Ms. Dunbar this morning telling me of the tragedy, and I arrived here just a few minutes ago.

ANDERSON: Were you at the concert alone?

BAXTER: Ouite alone.

ANDERSON: Do you know of anyone who might have wanted to harm Mr. Robner?

BAXTER: No. Except for George, of course. During some of their shouting matches I've heard George threaten Marshall, but I don't really think he ever would have followed through.

ANDERSON: Shouting matches?

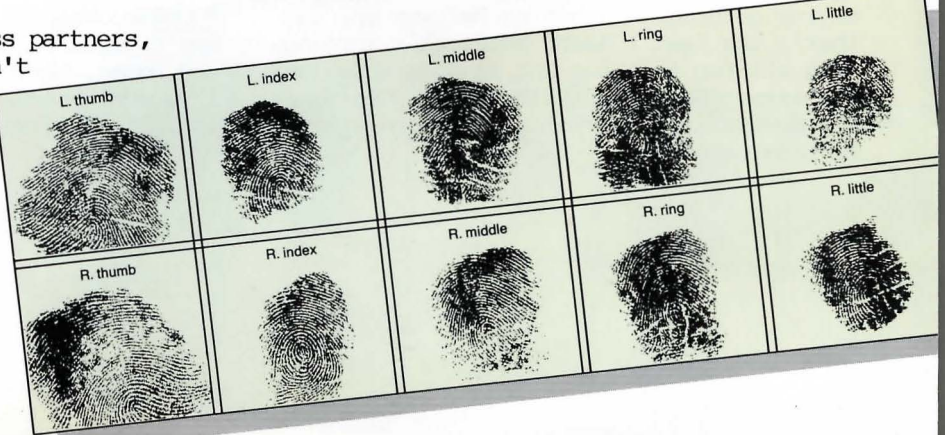

BAXTER: No, we were business partners, not intimate friends. I don't

think he really had any close friends. I know he had gotten himself very upset about the business, but that's the extent of it.

DUNBAR: Well, no, actually. I was out with a friend last night and we didn't get back until 10:30 or thereabouts.

ANDERSON: Thanks again, Ms. Dunbar •

BAXTER: George and Marshall were always at odds. You see, George has been living like a spoiled child all of his life. He's twenty-five now and has never held a job. Just spends money, or gambles it away. Being the Robners' only child, he gets away with murder. Marshall would lecture him and threaten to cut him off without a cent, and then the yelling would start. Eventually Marshall would give in.

ANDERSON: When was the last tine you heard this?

BAXTER: Actually, I heard it again just last week. Strange, now that I think of it, they went at it just last week. I hear that Marshall told George that he had decided to disinherit him. He even nentioned it to ne at the office the next day. He seemed pretty serious. I suppose that the financial troubles at the company nay have been responsible for his attitude.

ANDERSON: Are you at the house often? You say you have heard sone of these 'shouting natches.'

BAXTER: Well, I'm really not here often. Only on occasion. I have heard it once or twice and have been told of other tines.

ANDERSON: Thank you, Mr. Baxter.

#### INTERVIEW WITH MRS. ROURKE

DETECTIVE ANDERSON: Mrs. Rourke, how long have you been working as housekeeper for the Robners?

MRS. ROURKE: Ever since the house was built, six years ago.

ANDERSON: Tell ne all you remember from the night of the murder.

ROURKE: I remember that by about 10:30 or  $so...$ 

ANDERSON: You mean  $10:30$  PM.

ROURKE: Yes. By  $10:30$  when I went to my room to do some reading, everyone was upstairs excepting Ms. Dunbar, who had just returned home. She went upstairs at about ll, bringing Mr. Robner his tea. He almost always takes his tea at 11. I remember saying goodnight to her on her way up, and that's the last I heard until this morning, with all the shouting and banging going on upstairs. No, that isn't right. George was downstairs also for a while, only about 10 minutes or so.

ANDERSON: Could someone have gone upstairs during the night?

ROORKE: I don't rightly think so, at least not before 3 or 4. You see, I like to do sone reading late at night, and I was reading this really exciting mystery story, and, lord, I was up until nearly 4 o'clock before I finished. And who do you think the murderer was?

ANDERSON: Really, Mrs. Rourke, let's stick to the natter at hand. Do you keep your door closed at night when you are reading?

ROORKE: Yes, sir.

ANDERSON: So then it's possible that someone might have entered the house and gone upstairs without your knowledge.

ROURKE: No, sir. I don't believe so. Why don't you try the stairs yourself? For a new house, these stairs are the noisiest I've ever heard. My door's right beside them, too. When the Robners owned a little cat, I can remember hearing every footstep creaking up the stairs. Don't know why they don't ever fix *it* up. I guess *it*  don't bother them any.

ANDERSON: But it is possible that someone might have entered after you went off to sleep.

ROURKE: Well, I suppose it might be, but not before.

ANDERSON: How long has Ms. Dunbar been living here?

ROURKE: Ever since the place was built. She does an awful lot of work for Mr. Robner, you know. I don't think he could have gotten along without her, although that's not my business to say. He was always so nervous, fretting about everything, and forgetting to do this and

**Lab Report** 

that. It seemed that she was always covering his tracks, if you get my meaning.

ANDERSON: Do you have any reason to suspect anyone of wanting to harm Mr. Rabner?

ROORKE: Well, of course I've heard all of the screaming and fussing with George and Mr. Robner. That's been going on for years, now, so I don't make much of it anymore. No, I can't imagine anyone wanting to hurt poor Mr. Robner. He was such a sweet nan.

ANDERSON: Thank you, Mrs. Rourke.

**Lakeville, CT Police Department** 

Case: Robner, Marshall File#:  $H657/5J43.1$  . . . . . . . . . . . . . . . Anderson Officer of Record: Detective

**procelain teacup**<br>Mat'l(s) analyzed: Porcelain teacup Mathor Grand, Fingerprints, foreign Date: 7/8/82

Laboratory findings: The teacup was analyzed. The No trace of cup contained tea only. The teacup was analyzed. The cup comes in Fingerprints on the cup<br>Ebullion or other substances was found. Fingerprints on the cup belonged to the deceased and Ms. Dunbar.

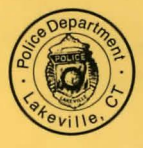

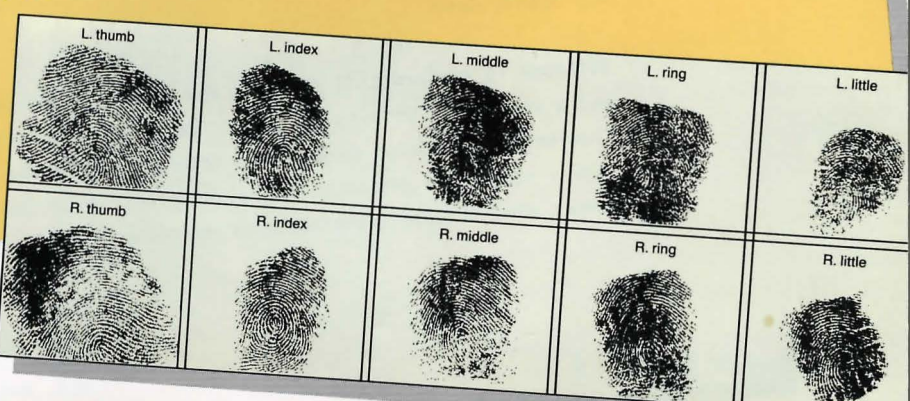

#### INTERVIEW WITH GEORGE ROBNER

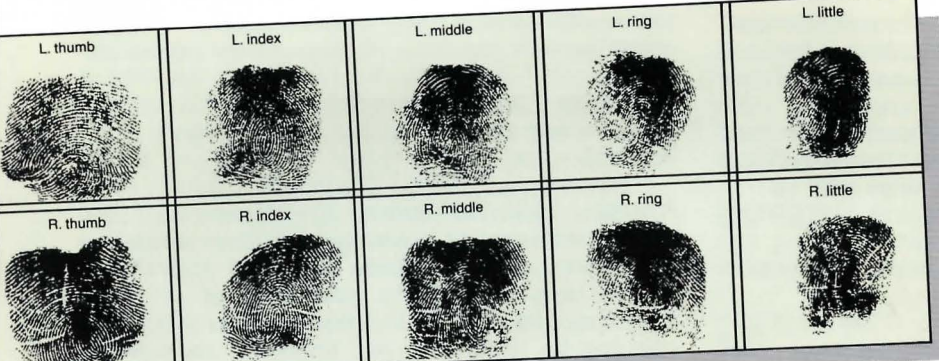

ANDERSON: I've even been told that he threatened to disinherit you.

ROBNER: Yeah. He said he was going to. I'll bet he didn't, though. He never has.

DETECTIVE ANDERSON: Mr. Robner, I have been told by Mr. Baxter that you and your father had some serious arguments lately. Could you tell me what they were about?

GEDRGE ROBNER: I don't think that's your business.

ANDERSON: I'm told they had to do with your habit of wasting or gambling away your father's money.

ROBNER: So?

ANDERSON: Mr. Robner, let me be frank. I'm told that you threatened violence against your father as recently as a week ago, and now he's dead.

ROBNER: Look, I don't get what you're driving at. Yoo find the poor guy dead in his room. The room is locked. His bottle of medicine is nearly empty. What sort of detective are you, anyway?

ANDERSON: I'm doing the asking, if you don't mind.

ROBNER: Then ask someone else.

NOTE: G.R. left abruptly at this point.

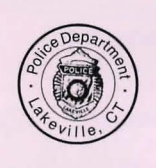

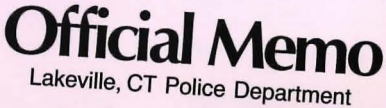

File # H657/SJ43.I G.K. Anderson, Detective ist Class

> July 8, 1982 RE: Robner case

Although it appears that at lea had a reason for wishing Mr. Robnen deat with of the Robner household had a reason for wishing Mr. Robner dead, the findings of the Medical Examiner and evidence gained from interviews with the family and Robner died of a sale only consistent with the conclusion  $self$ -administered overdose of  $F_{\text{max}}$  and  $m$ . Robner died of a self-administered overdose of Ebullion.

Ge Anderson

G. K. Anderson

# **Instruction Manual for<br>DEADLINE**

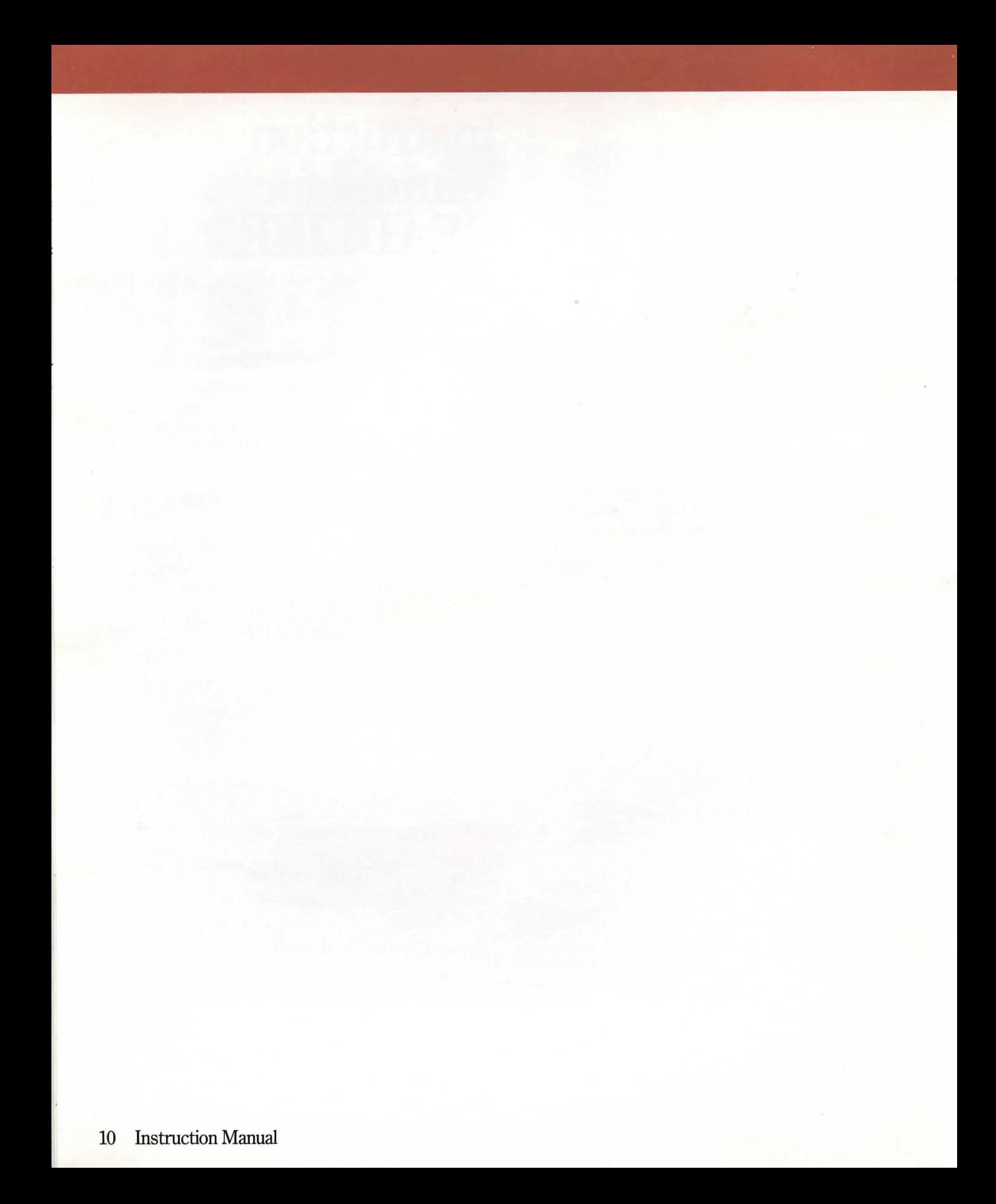

## **Instruction Manual for DEADLINE**

A wealthy industrialist, Mr. Marshall Rohner, locked himself in the upstairs library of his New England colonial estate one night and committed suicide by taking a lethal overdose of anti-depressants.

Or did he?

You are the Chief of Detectives. You've been asked by Robner's attorney to make a thorough investigation of the case, simply to "quash the suspicions which are inevitable" when a moneyed man dies a sudden and unnatural death. The Medical Examiner found nothing unusual, and interviews with family members and family associates are consistent with the idea that Rohner committed suicide. Everything fits neatly-maybe too neatly. You smell foul play, and you have 12 hours to crack the case.

If you arrest someone, you'd better have the three traditional ingredients to an ironclad case for the prosecution: the accused must have had a motive, a method, and ample opportunity to commit the crime. There are many possible endings to this case, and the one you reach is determined by your actions and by the deductions you draw from the evidence you gather. But one ending fits the facts better than any other, and you will know it when you reach it.

As in all Infocom interactive fiction, DEADLINE understands a very large vocabulary. Appendix B on page 18 lists several commands that will be useful in your investigation. Some of the commands listed are found in all Infocom fiction; others are included especially for DEADLINE. All detectives will want to familiarize themselves with this list.

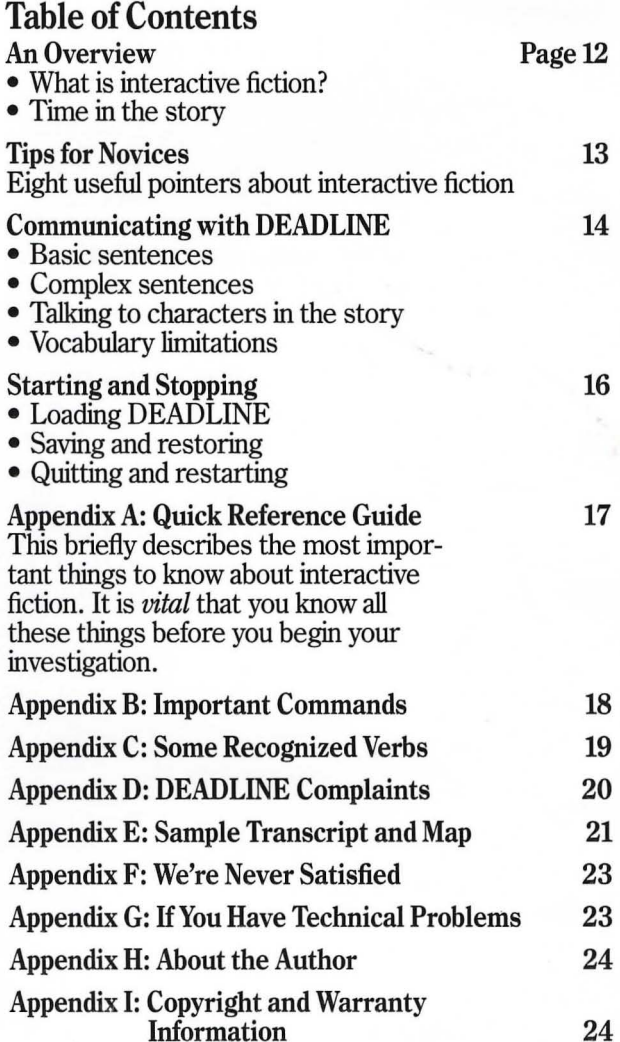

## **An Overview**

Interactive fiction is a story in which you are the main character. You determine the actions of the character and the direction the story will take.

Each piece of interactive fiction, such as DEAD-<br>LINE, presents you with a series of locations, items, characters, and events. You can interact with this scenario in a variety of ways: moving around, talking to other characters, obtaining and using objects, etc.

You will have to interact with several characters and solve many puzzles as you move through DEAD- LINE. Frequently you will need to bring a certain item to a particular place, and then use it in the proper way, to solve a puzzle. Remember that other characters may help you or deceive you when you try to solve a given puzzle.

In DEADLINE, time passes only in response to your input. The clocks in the story will advance each time you type a sentence and press the RETURN (or ENTER) key. If you don't make any moves, the story will not progress, so you can plan your turns as slowly and carefully as you want.

## Tips for Novices

1. When you begin DEADLINE, you should first become familiar with your surroundings. Explore every location carefully, and make a map of the geography. Even the most experienced and capable detectives find it wise to make a map showing each location, the directions connecting it to adjoining locations, and any interesting objects there.

2. Read the story carefully. There are clues in many of the descriptions of locations and objects. Also check labels, books, and other items. Many objects in the story can be picked up and are needed to solve puzzles.

3. Examine every object you come across. Many of the objects in the story that you can pick up are important for solving one of the puzzles or obtaining some evidence.

4. Unlike other "adventure games" you may have played, there are many possible routes to completing DEADLINE; there is no one "correct" order for solving puzzles. Some puzzles have many solutions; others don't need solutions at all. However, sometimes you will have to solve one puzzle in order to obtain the tools or information you need to solve another.

5. It is often helpful to go through DEADLINE with another person. Different people may find different puzzles easy, and can often complement each other. 6. Don't be afraid to try something bold or strangeyou can always SAVE your position first if you want. (See "Starting and Stopping" on page 16.) Trying the bizarre can be fun and will often give you a clue. Here's an example:

#### >GIVE THE SOGGY NEWSPAPERTOTHE NIGHT WATCHMAN

The night watchman tastes the soggy newspaper, spits it out, shivers, and looks at you sadly.

You have just learned that there probably is something which would be better to give to the night watchman. Maybe the bottle of brandy you saw earlier in the story ... ?

7. If you really have difficulty, you can order a hint booklet and a complete map from Infocom using the order form that came in your package. You don't *need*  this booklet to enjoy and solve the story, but it will be helpful to some people.

8. Read the sample transcript on page 21; it's a good example of how Infocom's interactive fiction works.

## Communicating with DEADLINE

In DEADLINE, you type your commands in plain English each time you see the prompt  $(>)$ . DEAD-LINE usually acts as if your sentence begins with "I want to  $\ldots$ ," although you should not type those words explicitly. You can use articles (words like THE) if you want, and you can use capital letters if you want; DEADLINE doesn't care either way.

When you have finished typing a command, press the RETURN (or ENTER) key and DEADLINE will process your request. DEADLINE then displays a response telling you whether what you want to do is possible in the current situation, and if it is, whether anything happened as a result.

DEADLINE distinguishes words by their first six letters, and all subsequent letters are ignored. Therefore, WINDOW, WINDOWsill, and WIN-DOWpane would all be treated as the same word by DEADLINE.

To move from place to place, type the direction you want to go: NORTH, SOUTH, EAST, WEST, NORTHEAST, NORTHWEST, SOUTHEAST, or SOUTHWEST. You may abbreviate these to N, S, E, W, NE, NW, SE, and SW, respectively. You can use UP (or U) and DOWN (or D). IN and OUT will also work in places. You don't need to move around within a place: everything there is within your reach unless you are sitting down or hiding.

DEADLINE understands many different kinds of sentences. Here are a few examples. (Note that some of these objects do not actually appear in DEADLINE.)

WAI K NORTH **GO SOUTHEAST** L

OPEN THE WOODEN DOOR EXAMINE THE RADIO LOOK BEHIND THE STATUE LOOK UNDER THE ROCK LOOK INSIDE THE VAT TAKE BOX TAKETHE BOOKS PICK UP THE WOODEN BOX LOCK THE DOOR WITH THE KEY PUSH THE BUTION PUT TOOTHBRUSH UNDER BED

You can use multiple objects with certain verbs. You must separate multiple objects of a verb by the word AND or by a comma. Some examples:

TAKE KNIFE, BOOK, COMPASS DROP THE BOX, THE GUN, AND THE JAR PUT THE GOLD BAR AND THE NECKLACE IN THE **REFRIGERATOR** 

You can include several sentences on one input line if you separate them by the word THEN or by a period. (Each sentence will still count as a turn.) You don't need to type a period at the end of an input line. For example, you could input all of the following at once, before pressing the RETURN (or ENTER) key:

PUT DOWN THE CUP OF COFFEE THEN TAKE THE PENCIL. LOOK BEHIND THE PAINTING THEN SIT DOWN ON THE DAVENPORT THEN READ THE MAGAZINE

The words IT and ALL can be very useful. For example:

EXAMINE THE RADIO. TURN IT ON OPEN THE BOX. LOOK IN IT. CLOSE IT THEN LOCK IT

**DROP ALL** TAKE ALL FROM THE BOOKCASE DROP ALL BUT THE GUN PUT ALL ON THE TABLE

The word ALL refers to every visible object except those inside something else. If there was an apple on the ground and an orange inside a cabinet, TAKE ALL would take the apple but not the orange.

You will meet other characters in DEADLINE. You can talk to them using the format: CHARACTER, DOTHIS. Here are some examples:

PETE, GIVE ME THE KEY WALTER, TURN OFF THE RADIO ALICE, PET THE PURRING CAT.

Once you've engaged someone in conversation, you can often skip the formalities and just state your requests as long as that person remains in the same room with you.

Characters will answer *only two* kinds of questions: asking for information about someone or something, and asking for the whereabouts of someone or something. Here are some examples:

MR JONES, TELL ME ABOUT MRS JONES JIM, WHERE IS THE BUTLER

If your sentence is ambiguous, DEADLINE will ask what you really mean. You can answer most of these questions briefly by supplying the missing information, rather than retyping the entire input. You can do this only at the very next prompt. For example:

>OPEN THE DOOR

{Which door do you mean, the bedroom door or the closet door?)

>BEDROOM

The bedroom door is now open.

DEADLINE uses many words in its descriptions that it will not recognize in your sentences. For example, you might read "A cool breeze blows over the shimmering lake." However, if DEADLINE doesn't recognize the words BREEZE or LAKE in your input, you can assume that they are not important to your completion of the story, but are included only to enhance your mental imagery of the scene. DEAD-LINE recognizes over 600 words, nearly all that you are likely to use in your commands. If DEADLINE doesn't know a word you used, or any of its common synonyms, you are almost certainly trying something that is not important in the story.

## **Starting and Stopping**

*Starting the story:* Now that you know what to expect in DEADLINE, it's time for you to "boot" your disk. To load DEADLINE, follow the instructions on your Reference Card.

Following the copyright notice and the release number of the story, you will see a description of the starting location. Here's a quick exercise to help you get accustomed to interacting with DEADLINE. At the first prompt, type:

#### GO NORTHWEST

Then press the RETURN (or ENTER) key. DEAD-LINE will respond with:

#### West Lawn

This is a sprawling lawn west of the Robner house. To the west and north is the lake shore. To the northeast is a rose garden, and to the south another wide lawn.

#### Now try typing:

JUMP INTO THE LAKE

After you press the RETURN (or ENTER) key, DEADLINE will respond:

You're not on vacation, but with ideas like that you will probably be given a rather long one.

*Saving and restoring:* It will probably take you a good deal of time to finish DEADLINE. You probably won't solve the mystery in one sitting. DEADLINE allows you to continue your story at a later time without having to start over from the beginning, just as you can place a bookmark in a book you are reading. "snapshot" of your position in the story. If you are prudent, you may want to SAVE your position before you begin (or after you complete) any particularly tricky or dangerous part of the story. Having taken this snapshot, you can go back to that position whenever you want, even though you may have failed to solve the mystery later.

In order to SAVE your position, type SAVE at the prompt  $(>)$ , and then press the RETURN (or ENTER) key. Then follow the instructions for saving and restoring on your Reference Card. Note that many computers require a blank disk, initialized and formatted, to use as a "save disk." Using a disk with data on it (not counting other DEADLINE saves) may result in the loss of that data, depending on your computer.

You can RESTORE a saved position any time you want. To do so, type RESTORE at the prompt  $(>)$ , and press the RETURN (or ENTER) key. Then follow the instructions for saving and restoring on your Reference Card. DEADLINE will now let you continue from your saved position. You can type LOOK for a description of where you are.

*Quitting and restarting:* If you want to abandon your current position, and start over from the beginning of the story, you can use the RESTART command. DEAD LINE will then ask if you really want to start over from the beginning. If you do, type Y or YES and press the RETURN (or ENTER) key.

If you want to stop entirely, type QUIT. DEAD-LINE will ask if you really want to leave the story. If you do, type Y or YES and press the RETURN (or ENTER) key. Remember, when you RESTART or QUIT: if you

ever want to return to your current position, you must first do a SAVE.

## Appendix A Quick Reference Guide

1. To start the story ("boot up"), see the separate Reference Card that's inside your DEADLINE package.

2. When you see the prompt  $($  >  $)$  on your screen. DEADLINE is waiting for your command. There are four kinds of commands that DEADLINE understands:

A. Commands to move from location to location: To move around, just type the direction you want to go-N (or NORTH), S, E, W, NE, NW, SE, SW, U (or UP), D, IN, or OUT.

B. Commands to do things: To do things, just type whatever it is you want to do. For example: READ THE BOOK or OPEN THE DOOR or LOOK THROUGH THE WINDOW. Once you are familiar with simple commands, you'll want to try some complex ones. Some examples of these can be found in the section called ''Communicating with DEADLINE" on page 14.

C. Commands given to people: To talk to people, just type their name, then a comma, then what you want to say to them. For example: MARC, TURN OFF THE RADIO or MRS APPLETON, TELL ME ABOUT YOUR HUSBAND.

D. Special one-word commands: Some one-word commands give you specific information or affect your output. A list of useful commands can be found in the appendix called "Important Commands" on page 18.

3. Important! After you finish typing your command, you must press the RETURN (or ENTER) key. This will make DEADLINE respond to your command.

~. On most computers we have included a special line on your screen called the status line. It tells you two things: the name of your current location and the time in the story.

5. You can pick up and carry many of the items you will find in the story. For example, if you type TAKE THE FOLDER, you will be carrying it. You can type INVENTORY (or simply I) to see a list of the items you're carrying.

6. If you have any trouble, refer to the rest of the manual for more detailed instructions and sample commands.

7. When you want to stop, save your place for later, or start over, see the instructions in the "Starting and Stopping" section on page 16.

## **Appendix B** Important Commands

Listed below are just some of the commands that you will find useful in the story. Some of these commands order DEADLINE to give you specific information. You can use these over and over as needed. Some of them constitute a "tum" (the clock in the story will advance); others do not.

ACCUSE (someone) OF (something)—This makes an accusation against someone.

AGAIN-DEADLINE will usually respond as if you had repeated your previous sentence. Among the cases where AGAIN will not work is if you were just talking to another character. You can abbreviate AGAIN to G.

ANALYZE (something)-Duffy, your assistant, will take "something" to the police lab for routine analysis, including fingerprints.

**ANALYZE** (something) **FOR** (something specific) $-$ If you're looking for a specific substance on or in "something," the lab will run a special analysis.

**ARREST** (someone)—If you've found enough evidence, this sentence will end the case and describe the outcome of the prosecution.

ASK (someone) ABOUT (someone or something)- This is an impersonal form of the sentence CHARAC-TER, TELL ME ABOUT (someone or something).

**BRIEF**—This tells DEADLINE to give you the full description of a location only the first time you enter it. On subsequent visits, DEADLINE will tell you only the name of the location and the objects present. This is how DEADLINE will normally act, unless you tell it to do otherwise using the SUPERBRIEF or VERBOSE commands.

**EXAMINE** (something)—This allows you to look at something with an eye toward detail. You will probably use this a lot.

**FINGERPRINT** (something) $-$ This is the same as ANALYZE (something) FOR FINGERPRINTS.

**INVENTORY**—This will list your current possessions. You can abbreviate INVENTORY to I.

LOOK-This command will cause DEADLINE to describe your surroundings in full detail. You can abbreviate LOOK to L.

**QUIT**—This command gives you the option to stop the story entirely. If you want to SAVE your position first, follow the instructions in the "Starting and Stopping" section on page 16. You can abbreviate  $QU$ IT to  $Q$ .

**RESTART**—This ends the story and starts it over from the beginning.

RESTORE-This lets you continue an investigation that you have suspended earlier. The command CONTINUE will do the same thing. See "Starting and Stopping" on page 16 for more details.

SAVE-This makes a "snapshot" of your current position onto your storage disk. You can return to a saved position in the future using the RESTORE command. See "Starting and Stopping" on page 16 for more details.

**SCRIPT**—This command assumes that you have a printer. It commands the printer to begin printing a transcript of your story. This option is not required for DEADLINE, and will work only on some computers; consult your Reference Card for details.

**SEARCH** (someone or something)—This is a search for unusual items.

**SEARCH** (someone) **FOR** (something specific)— This is a search for something in particular, whether unusual or not.

**SEARCH NEAR** (something)—This allows you to look closely at the area immediate to something possibly providing more information than simply examining it.

**SHOW** (something) **TO** (someone)—You may get an interesting reaction.

**SHOW ME** (something)—A request to another person to show you or lead you to something.

**SUPERBRIEF-This commands DEADLINE to** display only the name of a location you have entered. even if you have never been there before. In SUPER-BRIEF mode, DEADLINE will not even mention which objects are present. Of course, you can always get. a description of your location and its objects by typing LOOK. In SUPERBRIEF mode, the blank lines between turns will be eliminated. This mode is meant for detectives who are already very familiar with the geography. (Compare BRIEF and VERBOSE.)

TIME-This tells you the current time of day in the story. You can abbreviate TIME to T.

UNSCRIPT—This commands your printer to stop printing.

**VERBOSE**—This tells DEADLINE to provide the full descriptions of each location, and the objects in it, every time you enter a location, even if you've been there before. (Compare BRIEF and SUPERBRIEF.)

**VERSION**—DEADLINE responds by showing you the release number and the serial number of your copy of the story. You should include this information if you ever report "bugs" in the story or problems with your disk.

**WAIT**—This command lets you wait for 10 minutes, unless something interesting happens while you're waiting. You can abbreviate WAIT to Z.

**WAIT FOR** (someone or some amount of time)-You may wait for some specified amount of time; if something interesting happens in the meantime, however, your wait will terminate then. You may also wait for a character to arrive; if something interesting happens in the meantime, or if the character doesn't show up after a long time, DEADLINE will ask you if you want to keep waiting.

**WAIT UNTIL** (time)—This causes time to pass until the desired time arrives. If anything interesting happens during this time, you will have a chance to stop waiting.

**WHAT'S WRONG?**—This is a request to another person to discuss what's on his or her mind.

**WHERE IS** (someone or something)—This is a request to another person to help you find someone or something.

## Appendix C Some Recognized Verbs

This is only a partial list of the verbs that DEAD-LINE understands. There are many more. Remember that you can use a variety of prepositions with them. For example, LOOK can become LOOK BEHIND, LOOK UNDER, LOOK INSIDE, LOOK THROUGH, etc.

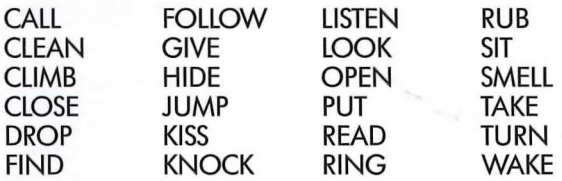

## **AppendixD DEADLINE Complaints**

Completely mystifying sentences will cause DEAD-LINE to complain in one way or another. After making the complaint, DEADLINE will ignore the rest of the input line. (Unusual events, such as a gunshot, may also cause DEADLINE to ignore the rest of the sentences you typed, since the event may have changed your situation drastically.) Some of DEAD-LINE's complaints:

THE WORD "[your word]" ISN'T IN YOUR VOCABU-LARY. The word you typed is not in the story's vocabulary. Sometimes a synonym or rephrasing will be understood. If not, DEADLINE probably doesn't know the idea you were trying to get across.

THE WORD "[your word]" CAN'T BE USED IN THAT SENSE. DEADLINE knows your word but cannot understand it the way it appears in your input. It may be that DEADLINE uses the word as a different part of speech. For instance, you might be using LOWER as an adjective (as in PRESS THE LOWER BUTION), but DEADLINE may know LOWER only as a verb (as in LOWER THE ROPE). It is also possible that your sentence made no sense at all: OPEN THE TAKE, for example.

THAT LAST SENTENCE SEEMED TO BE MISSING A NOUN. This usually indicates an incomplete sentence, such as PUT THE LAMP IN THE, where DEADLINE expected a noun and couldn't find one.

THERE WERE MORE THAN TWO NOUNS IN THAT SENTENCE. An example is PUT THE SOUP IN THE BOWL WITH THE LADLE.

WHAT? You did not type anything after the prompt  $(>)$  and before pressing the RETURN (or ENTER) key.

YOU CAN'T SEE ANY "[object]" HERE. The object you referred to was not present, or was not accessible to you (for example, it may have been present but inside a closed container).

THAT LAST SENTENCE DIDN'T MAKE SENSE. The sentence you typed may have been gibberish. Or, you may have used a syntax that DEADLINE does not understand, such as TAKE OVER WITH THE GUN. Try rephrasing the sentence.

YOU CAN'T USE MULTIPLE (IN) DIRECT OBJECTS WITH "[your verb]." You can use multiple objects (that is nouns or noun phrases separated by AND or a comma) or the word ALL only with certain verbs.<br>Among the more useful of these verbs are TAKE, DROP, and PUT. An example of a verb that will not work with multiple objects is EXAMINE; you couldn't say EXAMINE ALL or EXAMINE THE BOOK AND THE DESK.

## **AppendixE Sample Transcript and Map**

The transcript which follows is not from DEAD-LINE, but it does show many of the common interactions you will use in the course of the story. It contains several simple puzzles and their solutions, and will give you a good idea of how Infocom's interactive fiction works. The player's sentences appear in capital letters after each prompt  $(>)$ . The map represents the terrain in the sample transcript.

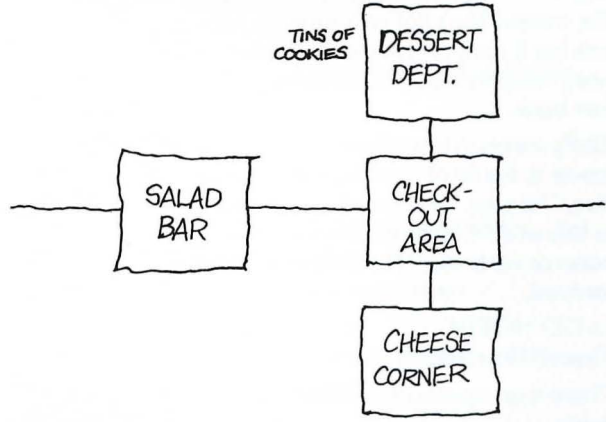

#### Cheese Corner

You are in the cheese section of Donna's Delicious Delicacies. Hundreds of different kinds of cheese are displayed in open refrigerated cases or are aging on the shelves. The finest Bries, Camemberts, Port du Saluts, Tilsits, and many other varieties exude a heady, cozy aroma. Saltless crackers of varying degrees of tastelessness fill a shelf on one side of the room. The only exit is to the north. You hear people arguing to the north.

### >WALK NORTH

#### Check-out Area

You are in the check-out area of Donna's Delicious Delicacies. The store exit is to the east. Doors lead north to the dessert department, south to the cheese corner, and west to the salad bar. A cashier, looking bored, is sitting behind a cash register, chewing gum and reading a trashy novel.

Lou, the store's overweight stockboy, leaves the room heading west. Donna, the surprisingly slim proprietor of this establishment, is here. Her face is flushed with anger. Donna turns to you and says, "That boy had better watch his step. A lot of expensive food has been disappearing lately, and I've a good idea that he's been eating my inventory without my permission."

#### >DONNA, TELL ME ABOUT THE ARGUMENT

"I accused him of stealing, and he called me an ungrateful and suspicious beanpole. We exchanged some harsh words; too bad, really, because he's really been a fine stockboy. But with this food disappearing . . .. " She shakes her head in thought.

>WEST

Salad Bar

This is the salad bar of Donna's Delicious Delicacies. Behind refrigerated glass cases are dozens of appetizing and colorful cold salads. Donna's Antipasto Deluxe, lobster/seafood salad, marinated mushrooms, Artichoke Delight: all are attractively garnished, and the extravagant prices are tastefully posted in tiny black letters on the wall. The exit is to the east. A door marked "Private" is to the west.

### >GO WEST

The door is locked.

### >INVENTORY

You are carrying:

a badge

a pad of violation forms

a wallet containing \$10

### >KNOCK ON THE DOOR

After a moment, the door opens and Lou, the stockboy, comes out, wiping his hands on a towel. "Yes?" he inquires politely.

### >ACCUSE LOU OF STEALING

"Oh, I suppose Donna thinks everyone who works for her is stealing. Well, I'm not. I'm an honest, underpaid, unappreciated hard worker." Donna comes into the room. She looks very angry. Lois, the store's assistant manager, follows Donna into the room. Lois is a short but seemingly strong young woman. Lois is saying something to Donna.

### > LISTEN TO LOIS

"When I came back from my coffee break, several cream puffs were missing, and a tin of the Danish butter cookies was open and half empty." Lois throws a look at Lou. "He's certainly large enough to eat more than that just for a snack!"

### >LOIS, WHERE IS THE TIN OF COOKIES?

Lois looks at you coldly. "Where do you think?" Donna, barely restraining her anger, says to Lou, "You're fired!"

#### >EAST

As you leave the salad bar, you somehow bump into Lois. "Hey, watch it!" she snaps.

#### Check-out Area

A cashier, looking bored, is sitting behind a cash register, chewing gum and reading a trashy novel.

You hear people arguing to the west.

#### >NORTH

#### Dessert Department

You are in the dessert department of Donna's Delicious Delicacies. A refrigerated glass case holds a sinful assortment of cakes, pies, and pastries: Boston cream pie, seven-layer cake, raspberry-apple tarts, frosted cupcakes, and many other freshly-made baked goods. The cream puffs are not symmetrically positioned on their tray, indicating that some are missing.

There is also an open case containing candies and chocolate truffles.

A shelf is stacked with tins of Danish butter cookies. On a table next to the shelf is an opened tin of cookies.

#### >EXAMINE THE TIN

(Which tin do you mean, a closed tin on the shelf or the opened tin on the table?)

#### >OPENED

The opened tin of Danish butter cookies is half empty. The shiny cover lies next to the opened tin.

#### > ANALYZE THE COVER

Your ever-helpful assistant, Sergeant Duffy, arrives suddenly and takes the shiny cover from you. "I'll have this analyzed in no time flat, Detective." He leaves as quickly as he came.

#### >SOUTH

#### Check-out Area

A cashier, looking bored, is sitting behind a cash register, chewing gum and reading a trashy novel. You hear people arguing to the west.

#### >CASHIER, WHERE IS DONNA?

"I think she's in salad." She returns to her book.

>TELL ME ABOUT LOU {said to the cashier)

"Aw, he's nice. Very polite, you know?" She returns to her book.

#### $>$ TELL ME ABOUT LOIS {said to the cashier)

The cashier looks around to make sure no one is listening, then whispers, "Donna likes her, but Lois gives me the creeps! She's not very friendly, either. Whenever I ask her if she wants some lunch or somethin', she says, very haughty-like, 'I'm not hungry."' She returns to her book.

Duffy comes in from the east. He hands you the shiny cover to the tin of Danish butter cookies. "Well, Detective," he says, "we found some fingerprints, but it'll take a little while to determine whose they are. I'll be back as soon as we know." He disappears as quickly as he arrived.

#### >GO NORTH

Dessert Department

There is an opened tin of Danish butter cookies on the table.

#### $>$ LOOK

Dessert Department

You are in the dessert department of Donna's Delicious Delicacies. A refrigerated glass case holds a sinful assortment of cakes, pies, and pastries: Boston cream pie, seven-layer cake, raspberry-apple tarts, frosted cupcakes, and many other freshly-made baked goods. The cream puffs are not symmetrically positioned on their tray, indicating that some are missing.

There is also an open case containing candies and chocolate truffles. A shelf is stacked with tins of Danish butter cookies. On a table next to the shelf is an opened tin of cookies.

#### >HIDE BEHIND THE CASE

(Which case do you mean, the refrigerated case or the open case?)

#### >REFRIGERATED

You are now crouching behind the refrigerated case.

## >WAIT

Time passes ...

Lois comes into the room and looks around stealthily.

Do you wish to keep waiting? >YES

Not seeing anyone in the room, Lois reaches into the open case containing candy and chocolate truffles. She eats one, two, three truffles. While she's chewing, she reaches for a fourth.

Do you wish to keep waiting? > NO

>STAND UP

You stand up and come out of hiding.

Lois, seeing you, freezes immediately.

#### > ACCUSE LOIS OF STEALING

"Mnffmmpfrrm," she says. Her mouth is full of truffles.

>INVENTORY

You are carrying:

a badge

a pad of violation forms

a shiny cover to a tin of Danish butter cookies

>LOIS, WHERE IS THE WALEET? The word "waleet" isn't in your vocabulary.

>LOIS, WHERE IS THE WALLET?

"Mnffrnmpfrrm," she says. Her mouth is full of truffles.

>SWALLOW THE TRUFFLES

You don't have the truffles!

> LOIS, SWALLOW THE TRUFFLES Lois swallows the truffles and looks at you guiltily.

>WHERE IS THE WALLET?

(said to Lois)

"What wallet? I've never seen your brown leather wa...." She trails off.

>SEARCH LOIS

Lois is carrying your wallet, which you reclaim.

>SHOW THE BADGE TO LOIS

"Oh, dear, this isn't my day," says Lois.

>ACCUSE LOIS OF PICKPOCKETING

"Um, well, I won't do it again?" She looks at you hopefully.

#### >ACCUSE LOIS OF STEALING

"Oh yes, well, um . . . ." She trails off.

Sergeant Duffy suddenly arrives. "Detective, the fingerprints belong to someone by the name of 'Lois O'Shea.'" Donna enters the room.

#### >ARREST LOIS

"Good work, Detective." Duffy gently leads Lois away. Donna says, "It looks as if I owe Lou an apology. Thank you, Detective."

#### She hurries off.

## AppendixF We're Never Satisfied

Here at Infocom, we take great pride in the quality of our stories. Even after they're "out the door," we're constantly improving, honing, and perfecting.

Your input is important. No matter how much testing we do, it seems that there are some "bugs" that never crawl into view until thousands of you begin doing all those wild and crazy things in the story. If you find a bug, or if you have a suggestion for some additional sentence syntaxes or vocabulary words, or if you found a certain puzzle too hard or too easy, or if you'd just like to tell us what you thought of the story, drop us a note! We love every excuse to stop working and fool around for a while, and a letter from you is just such an excuse! Write to:

INFOCOM, INC. 55 Wheeler Street Cambridge, MA 02138 Attn: MR. McNABB

## AppendixG If You Have Technical Problems

You can call the Infocom Technical Support Team to report "bugs" and technical problems, but not for hints to solve puzzles, at (617) 576-3190. If your disk develops a problem within ninety days after purchase, we will replace it at no charge. Otherwise, there is a replacement fee of \$5. 00 (U.S. currency). If you call to report a bug, please provide your release number, which you can find by typing VERSION.

Please return your registration card if you'd like to be on our mailing list and receive our newsletter, *THE NEW ZORK TIMES.* 

## **AppendixH About the Author**

**Marc Blank.** A graduate of MIT and the Albert Einstein College of Medicine, Marc has been involved in writing interactive fiction since its formative period in the late 1970s. Co-author of the original mainframe version of ZORK<sup>®</sup> in 1977, he was instrumental in laying the groundwork for the appearance of interactive fiction on personal computers in the early 1980s. He is co-author of ZORK I, ZORK II, ZORK III, and ENCHANTER," and is sole author of DEADLINE, the first interactive mystery. His continuing work in interactive technologies in large part made Infocom's name synonymous with interactive fiction. His mother still wishes he would practice medicine.

## **Appendix I Copyright and Warranty Information**

Limited Warranty<br>This software product and the attached instructional materials are sold<br>"AS IS," without warranty as to their performance. The entire risk as to the quality and performance of the computer software program is<br>assumed by the user.<br>However, to the original purchaser of a disk prepared by Infocom and

carrying the Infocom label on the disk jacket, Infocom, Inc. warrants the medium on which the program is recorded to be free from defects in materials and faulty workmanship under normal use and service for a period of ninety (90) days from the date of purchase. If during this period a defect on the medium should occur, the medium may be returned to Infocom, Inc. or to an authorized Infocom, Inc. dealer, and Infocom, Inc. will replace the medium without charge to you. Your sole and exclusive remedy in the event of a defect is expressly limited to replacement of the medium as provided above. This warranty gives you specific legal rights and you may also have other rights which vary from state to state.

THE ABOVE WARRANTIES FOR GOODS ARE IN LIEU OF ALL WARRANTIES, EXPRESS, IMPLIED, OR STATUTORY, INCLUD-ING, BUT NOT LIMITED TO, ANY IMPLIED WARRANTIES OF MERCHANTABILITY AND FITNESS FOR A PARTICULAR PUR-POSE AND OF ANY OTHER WARRANTY OBLIGATION ON THE PART OF INFOCOM, INC. SOME STATES DO NOT ALLOW LIMI-TATIONS ON HOW LONG AN IMPLIED WARRANTY LASTS, SO THE ABOVE LIMITATION MAY NOT APPLY TO YOU. IN NO EVENT SHALL INFOCOM, INC. OR ANYONE ELSE WHO HAS BEEN INVOLVED IN THE CREATION AND PRODUCTION OF THIS COMPUTER SOFTWARE PROGRAM BE LIABLE FOR INDI-RECT, SPECIAL, OR CONSEQUENTIAL DAMAGES, SUCH AS, BUT NOT LIMITED TO, LOSS OF ANTICIPATED PROFITS OR BENEFITS RESULTING FROM THE USE OF THIS PROGRAM, OR ARISING OUT OF ANY BREACH OF THIS WARRANTY. SOME STATES DO NOT ALLOW THE EXCLUSION OR LIMITATION OF INCIDENTAL OR CONSEQUENTIAL DAMAGES, SO THE ABOVE LIMITATION MAY NOT APPLY TO YOU.

N.B. After the warranty period, a defective Infocom disk may be returned to Infocom, Inc. with a check or money order for \$5.00 (U.S. currency) for replacement.

**Copyright**  served by Infocom, Inc. It is published exclusively by Infocom, Inc. The distribution and sale of this product are intended for the use of the original purchaser only and for use only on the computer system specified. Lawful users of this program are hereby licensed only to read the program from its medium into memory of a computer solely for the pur-<br>pose of executing the program. Copying (except for one backup copy on those systems which provide for it—see Reference Card), duplicating, selling, or otherwise distributing this product is a violation of the law.

This manual and all other documentation contained herein are copy-<br>righted and all rights reserved by Infocom, Inc. These documents may not, in whole or in part, be copied, photocopied, reproduced, translated, or reduced to any electronic medium or machine-readable form<br>without prior written consent, in writing, from Infocom, Inc.

Willful violations of the Copyright Law of the United States can result in civil damages of up to \$50,000 in addition to actual damages, plus criminal penalties of up to one year imprisonment and/or \$10,000 fine.

ZORK is a registered trademark of Infocom, Inc. DEADLINE and ENCHANTER are trademarks of Infocom, Inc. © 1984 Infocom, Inc. Printed in U.S.A.

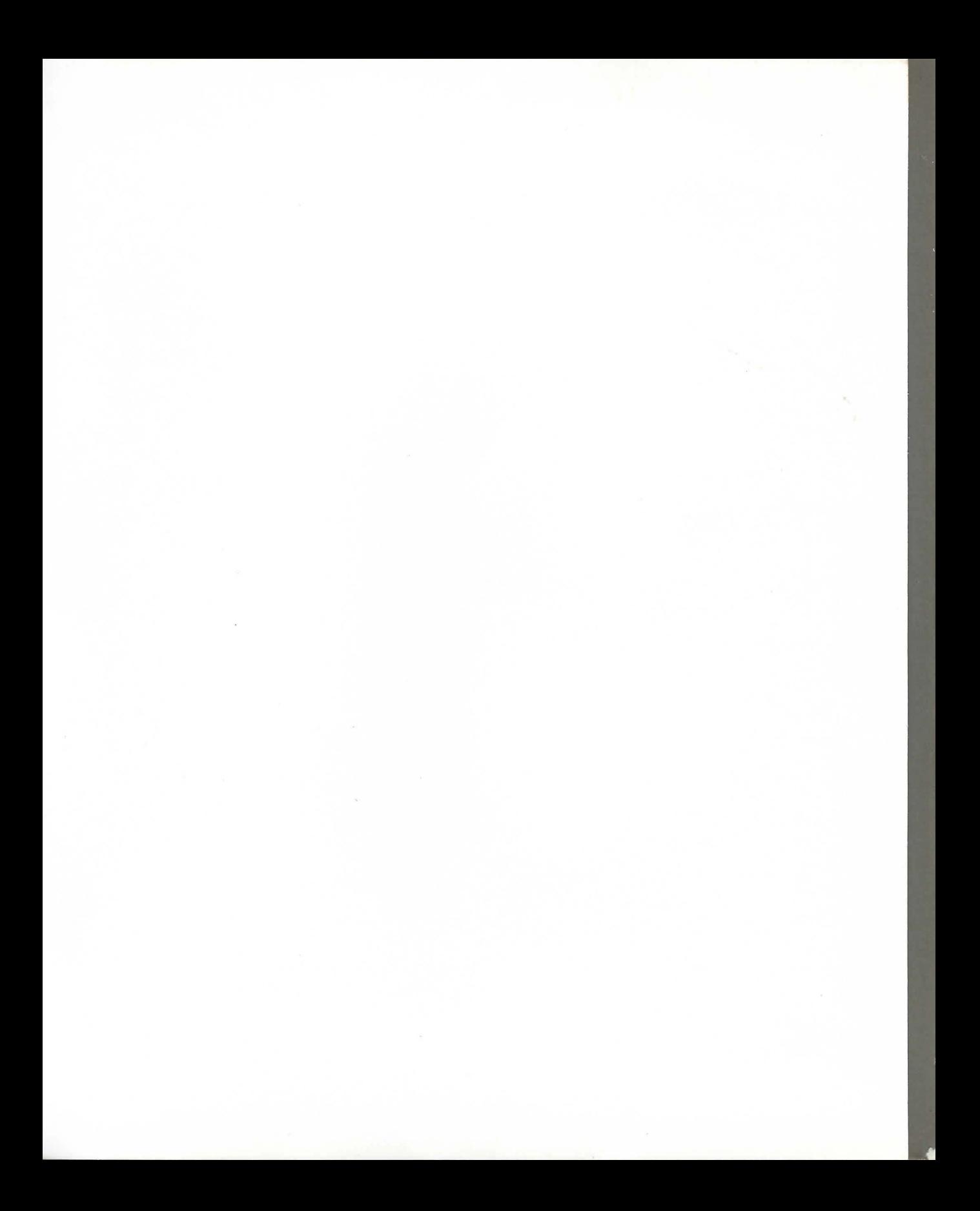

Industrialist, philamthropist

 $w^{lnq}$  suided.

ROBNER, MARSHALL (Big mansion out by lake)<br>App. cause of death  $\overbrace{\mathcal{D}\mathcal{R}}^{UG}\overline{\mathcal{O}\mathcal{D}}$ .

-Drug addiction? Mob?

Robner had it all -estate on lake - charming wife - courteous domestic staff - all the comforts

Murder angle  $\mathcal{D}_{\substack{def'\\ \sigma\downarrow d\\ \nu\rho}}^{best'}.$ -door locked from inside -door locked from firmed that Robner O.D.d on Ebullion Kobner U.D.d. on Common<br>- the son's a rat - but he's no killer

-The sons a road to the come by estate-but only for next 12 hrs.<br>Robner's lawyer says OK to come by estate-but only for next 12 hrs. er's lawyer says OK to come by came.<br>(lase closes permanently at 8p.m. tonight.)

- check out estate - see what's what<br>- see what's what<br>WIMPORTANT: Don't blow case by making arrest w/o sufficient - see what's what : Don't blow case by memod & opportunity

- Watch out for ruftling wrong feathers.<br>(May be a murderer in the crowd)

Don't get self killed trying to beat DEADLINE!

The Table of Contents for the instruction manual is on page 11. Look at it to find out what you need to read befor e yo u begi n you r investigation.